## Autocad how to activate publish

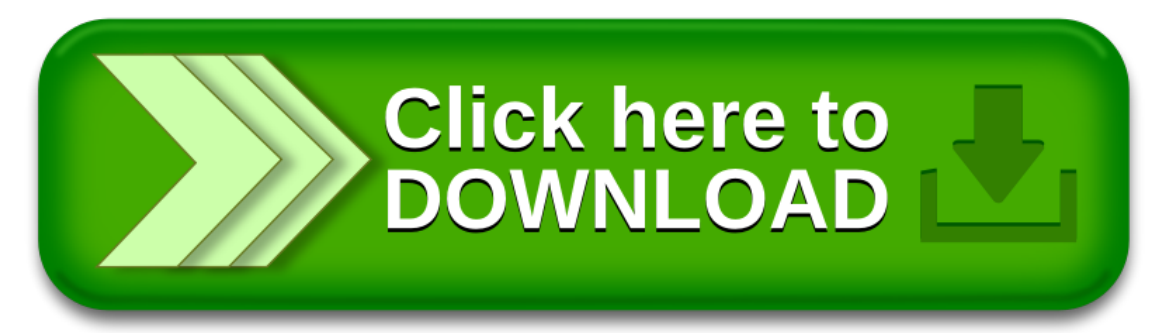